## खोप भनेको

## संरक्षण हो

**4 Add your flag mark** market the second second second second second second second second second second second second second second second second second second second second second second second second second second seco

यहाँ दर्ता गर्नुहोस् **https://bit.ly/3fcvXmP**

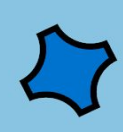

कोभिड-१९

(COVID-19)

बिरुद्ध

अयाकिसन

लगाउँन तपाईंको

पालो आउँदा

तयार रहनुहोस!

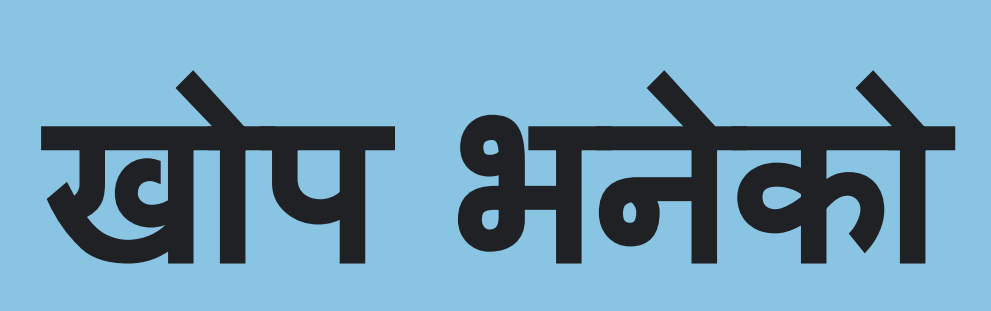

## संरक्षण हो

 $\frac{1}{2}$  **Add**  $\frac{1}{2}$   $\frac{1}{2}$  **Add**  $\frac{1}{2}$   $\frac{1}{2}$  **Add**  $\frac{1}{2}$   $\frac{1}{2}$  **Add**  $\frac{1}{2}$ 

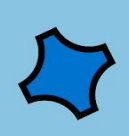

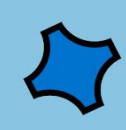

कोभिड-१९

(COVID-19)

बिरुद्ध

भ्याकिसन लाउन

तपाईंको पालो

आउँदा तयार

रहनुहोस!